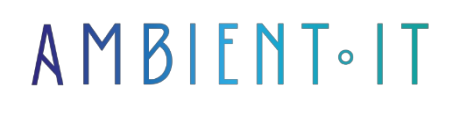

Updated 07/27/2023

[Sign up](https://www.ambient-it.net/formation/gitpod/)

# Gitpod training

3 days (21 hours)

### Presentation

GitPod is an open-source Kubernetes application that provides pre-built collaborative development environments in your browser - powered by VS Code.

GirPod gives you fully configured, compiled and tested development environments for any GitLab project.

Development environments are not only automated, but also rebuilt, which means that GitPod continuously builds your Git branches like a CI/CD server.

With [GitPod,](https://www.gitpod.io/docs/develop) you can start coding instantly on any project, any branch and any merge request, from any device, at any time, from your browser.

At the end of our GitPod training course, you'll master the GitPod ecosystem, Vscode's extension system and

As with all our training courses, we use the latest version of [GitPod 2022.07.1.](https://github.com/gitpod-io/gitpod/releases)

### **Objectives**

- Java development in the cloud with GitPod
- Make pull requests
- Create new branches
- Workspace management
- Promoting teamwork

### Target audience

- Develop
- DevOps engineers
- Architects
- System administrators

### **Prerequisites**

Knowledge of Kubernetes

### Gitpod training program

#### Development environment

- Cloud developer environment concepts
- What is cloud native?
- Cloud developer vs. modern application engineer
- Code editor vs. IDE
- The advantages of cloud development environments

#### Introduction to GitPod

- What is Gitpod
- Gitpod at a glance
- Gitpod vs. other providers
- Visual Studio code
- Docker

#### Getting started with GitPod

- Gitpod integration
- Version control systems
- VSC authorizations
- Gitpod editor support
- JetBrains
- Open in local VSCode
- Gitpod browser extension
- Gitpod browser Bookmarklet
- Gitlab integration
	- Bitbucket
	- Github
- Browser extension
- Bookmarklet browser

Configuring Gitpod

- Gitpod configuration file
- Initializing the Gitpod configuration file
- Init Gp
- Iterative workflow
- Start tasks
- Execution order steps with and without reconstruction
- Multiline tasks
- Computer network ports
- Gitpod ports
- Gitpod port configuration
- Port forwarding
- Git ports

#### GitPod and Docker

- Custom Docker image Gitpod
- Original image of the Gitpod workspace
- Full Gitpod workspace image
- Custom Docker file
- Quick-start templates
- Docker composition
- VM and container image creation
- Gitpod environment variables
- Gitpod prefix and default environment variables
- Env Vars
- Open mode

#### GitPod extension

- VSCode extensions
- Integrated extensions
- Open VSX registry
- Add an extension context menu option
- User extensions with Gitpod configuration file
- VSCode parameter synchronization
- VSCode extensions

#### Gitpod workflow

- Gitpod workspaces
- Size of underlying Gitpod resource
- Workspace life cycle
- Lifecycle and underlying phases
- Types of workspace instances
- Gitpod workspace expiration time
- Timeout and Timeout Boost
- Workspace directory
- Context and Gitpod URL
- Share snapshot workspace
- Share workspace at runtime
- CLI Gitpod
- Open GP
- URL gp
- $\bullet$  GP CLI
- Gitpod palette commands
	- Teams and Projects
		- Role matrix
		- VPN via Tailscale
- Gitpod projects
- Gitpod pre-builds

## Companies concerned

This course is aimed at both individuals and companies, large or small, wishing to train their teams in a new advanced computer technology, or to acquire specific business knowledge or modern methods.

## Teaching methods

Practical course: 60% Practical, 40% Theory. Training material distributed in digital format to all participants.

# **Organization**

The course alternates theoretical input from the trainer, supported by examples, with brainstorming sessions and group work.

# Validation

At the end of the session, a multiple-choice questionnaire verifies the correct acquisition of skills.

# Sanction

A certificate will be issued to each trainee who completes the course.

[Training Program Web page](https://www.ambient-it.net/formation/gitpod/) - Appendix 1 - Training sheet